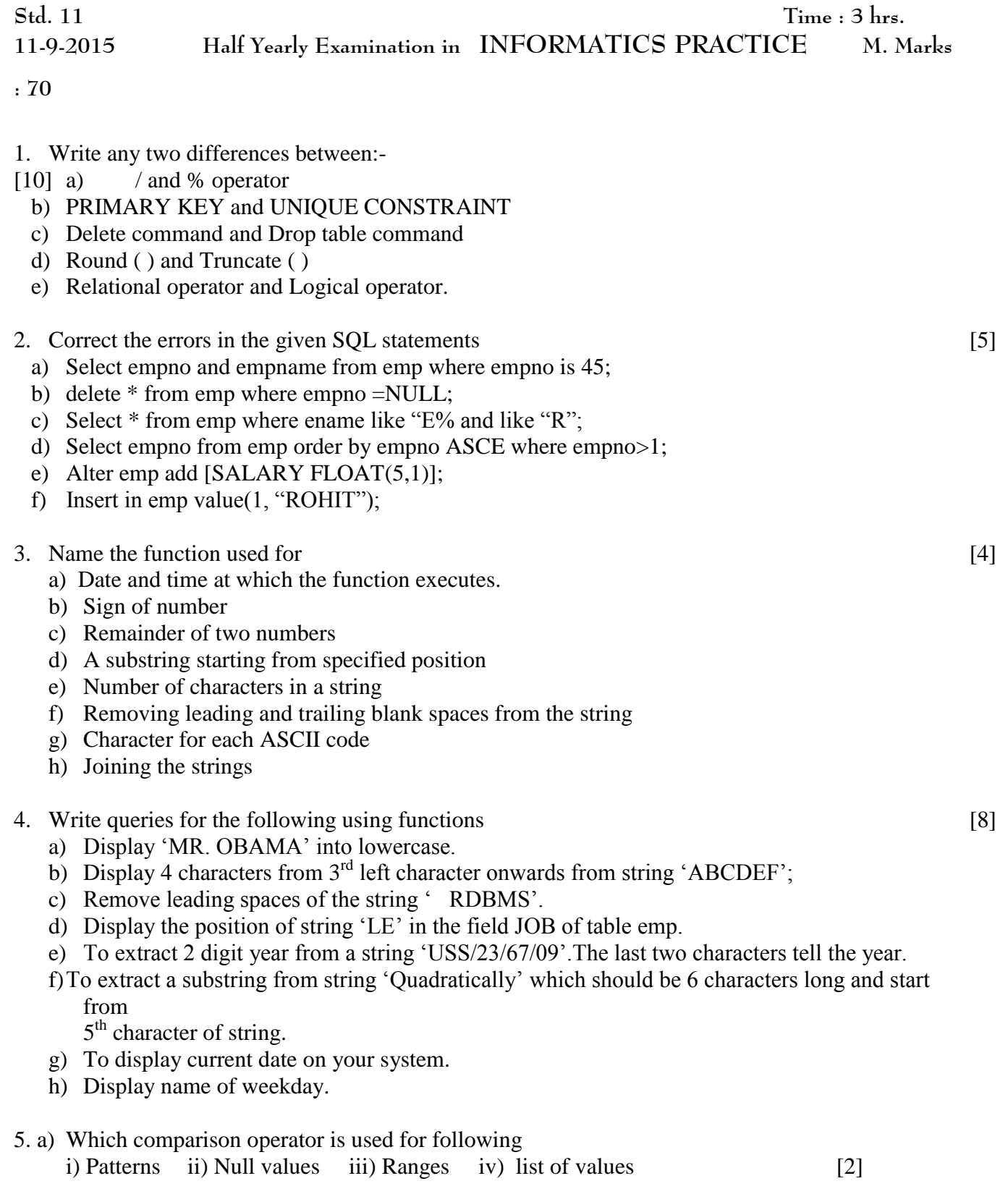

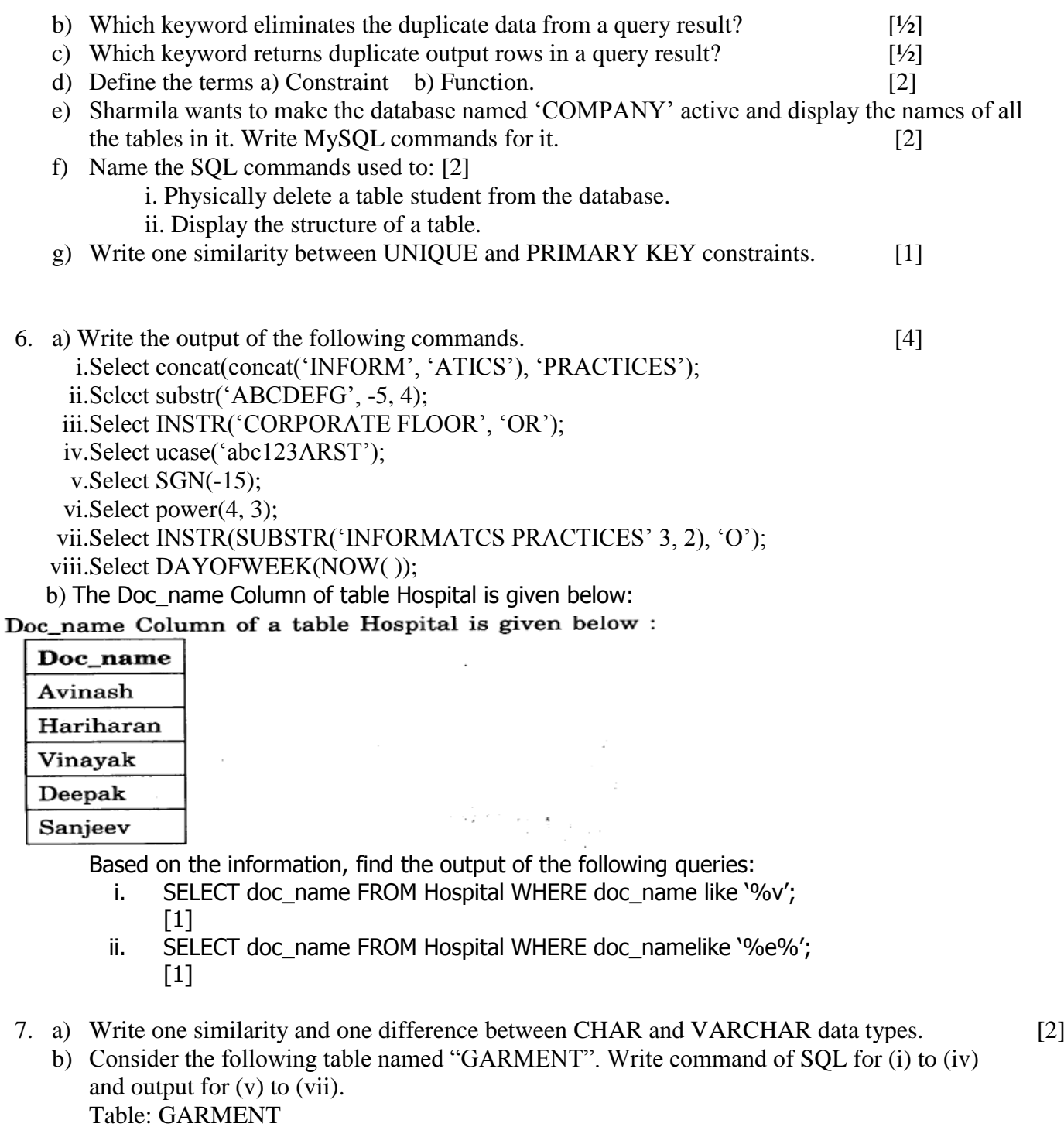

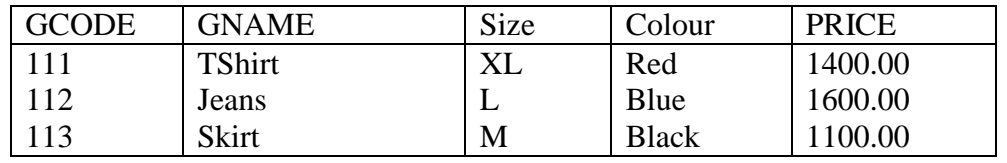

The

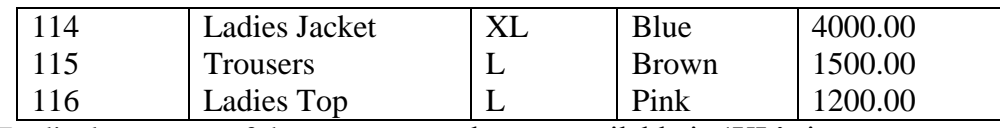

i. To display names of those garments that are available in 'XL' size [1] ii. To display codes and names of those garments that have their names starting with 'Ladies'. [1] iii.To display garment names, codes and prices of those garments that have price in the range 1000.00 to 1500.00(both 1000.00 and 1500.00 inclusive). [1] iv.To change the colour of garment with code as 116 to "Orange". [1] v.SELECT GNAME FROM GARMENT WHERE GCODE IN (111, 116) [1] vi.SELECT RIGHT(Colour, 2) FROM GARMENT WHERE GCODE=111; [1] vii.SELECT GNAME FROM GARMENT WHERE SIZE IN ("M", "L") AND PRICE>1100;[1]

8. a) Write MySQL command to create the table DEPARTMENT with given constraints.[3]

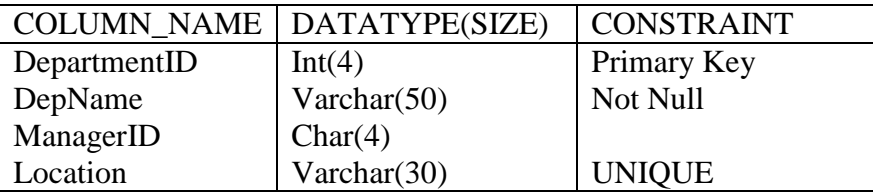

b) Write MySQL command to create the table STUDENT with given constraint. [3]

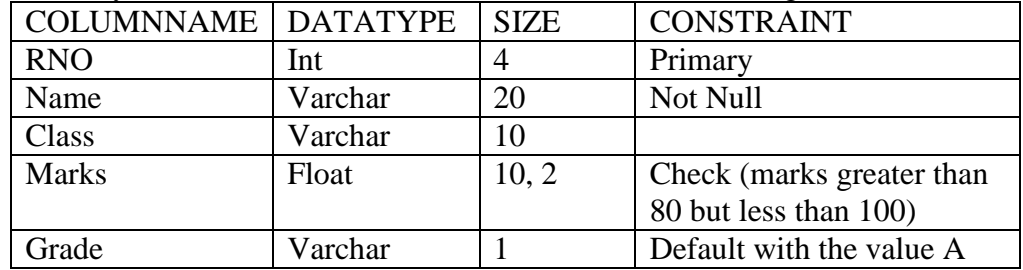

9. Consider a table Empl as given below: [12]

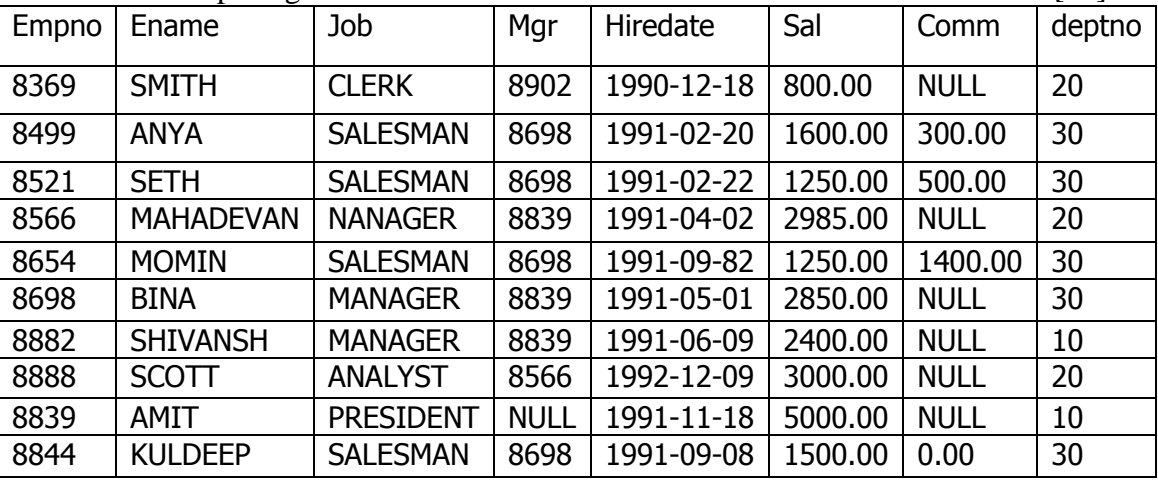

a) Display all the records (all columns) from table empl.

- b) Display EmpNo and EName of all employees from table empl.
- c) List all department numbers in table empl.
- d) List all unique department numbers in table empl.
- e) Write a query to display the name, job, title and salary of employee who do not have Mgr.
- f) Write a query to display the name of employee whose name contains "A" as third alphabet.
- g) Write a query to display the name of employee who is having "L" as any alphabet of the name.
- h) Write a query to display EName and Sal of employees whose salary is greater than or equal to 2200 from table empl.
- i) Write a query to display details of employees who are not getting commission from table empl.
- j) Write a query to display employee name and salary of those employee who don"t have there salary in the range of 2500 to 4000.
- k) Write a query to display the name of employee whose name contains "T" as first alphabet.
- l) Write a query to display the name of employee whose name contains "M" as first alphabet and "L" as the third alphabet.

-x-x-x-x-x-x-x-